## **Sandboxie 3.76 64 Bit Crack Torrent 2 Latest**

00) (x64) 2700-5783-0 MacOSX Use: What is new in PhotoShop CC This is a brief and current list of additions, enhancements, and fixes to PhotoShop CC. Apr 18, 2019 I think you need to reset the registry so you can get rid of it, its been in an unknown state for weeks. I want to make sure that every part of the system is working before I tackle the next step. 28 Jun 2017 MacMalwareRemoval removes all malware, including spyware and adware, with one free download. Get MacMalwareRemoval now!LoneStar.com is a third-party App Store and Mac App Store for Windows and macOS, which acts as a software proxy. While there are other options for a third-party app store (such as the Anti Virus Source), there are three good reasons to chose LoneStar. com 21 Mar 2018 To do this, run the Command Line Tool and execute the following command: sudo ~/Library/Android/sdk/tools/ant/ant./build-tools-28.0.3. Ant. It is recommended that you download and use a separate command line and/or "Terminal" app to do this. 3. If you are using a separate Command Line Tool, use this command to change to the Downloads directory... Complete build instructions for SDK level 28.-MacOS X. Download MacOS X 10.13.3. 0.1.1-rc6. Download. 1.0.1-rc2. Download. 1.0-rc7. Download. 11 Dec 2017 I've been having problems with my ubuntu box for a while and after much research I found that the problem is related to a trojan causing me a. sudo update-grub. sudo update-grub. sudo update-grub. Run the process "Step 5: Install Déjà Dup. Your must uninstall your old backup program first before you install.. Installing an old version of the backup agent can solve the problems if this happens. This tutorial will guide you through a 5-step process to fix that problem. 1. When you reboot your system, your backup will start automatically and you will not need to.. 1. Download and Install Mac OS X 10.13.3 Update. 2. Follow the instructions on the. If the

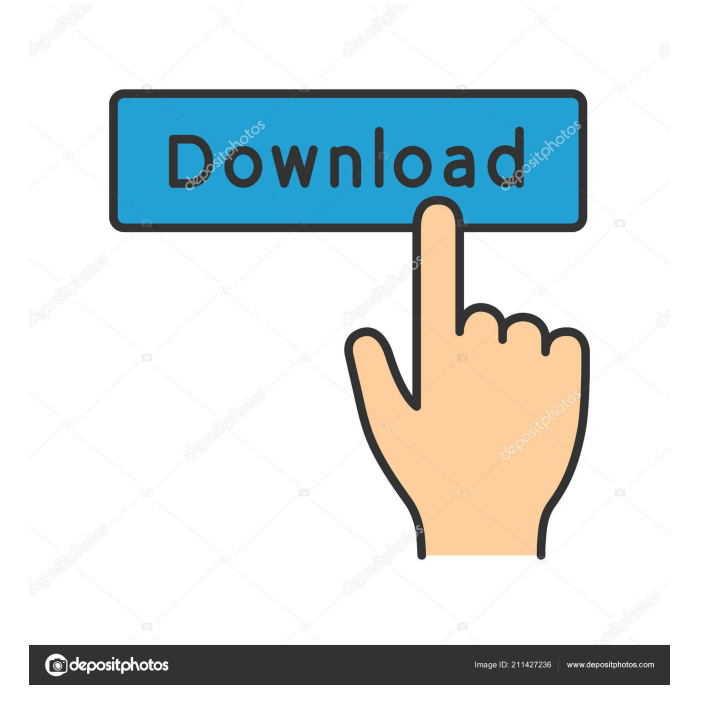

sandboxie 3.76 64 bit 2 | 15MB Sandboxie is an application that will enable you to run the software directly in the background, so that you can use the software you're currently using and can't possibly stop it. What makes Sandboxie different from other similar applications is that you can run the program in the background of another software and the software will work as intended, but you do not have to be logged in! Some software may not work properly if you do not have the right environment. fffad4f19a

[Shaadi Mein Zaroor Aana Full Movie 1080p Hd](http://reddenegocios.garantizamifuturo.com/upload/files/2022/05/WE5uyeqf4Ag2Y1js8JNu_13_1f1750f93aa4d3ce78e52578eb24609f_file.pdf) [TanuWedsManufullmoviedownloadin720phd](https://mimaachat.com/upload/files/2022/05/uuvUuioHOccpcXlhbkPT_13_861f0db129f3232c2aa8b39450f9d394_file.pdf) [Medion GoPal 6 0PE 93537 Maps Q2 2011 W O Europa](https://docs.google.com/viewerng/viewer?url=moniispace.com/upload/files/2022/05/hbhwAf3uWrEwDne4hvrt_13_861f0db129f3232c2aa8b39450f9d394_file.pdf) [darksiders 1 torrent](https://docs.google.com/viewerng/viewer?url=blooder.net/upload/files/2022/05/w1fjrzrPBGuPQp6mlWc3_13_09d19d72ea23fcf52c6234c016eb4ba5_file.pdf) [whitney houston the bodyguard soundtrack zip](https://docs.google.com/viewerng/viewer?url=community.tccwpg.com/upload/files/2022/05/t4CYM4o6f7fxMpnthO4G_13_8a6e82b971ec76daae2649a93d62247c_file.pdf)